## **侬好客户端 V2.0.0.25 安装升级指南 (配套 OM20G/50G V177及以上版本使用)**

**文档更新:2020-07-29**

**安装环境:**微软 Win7、Win8.1、Win10。

**其他说明:**升级与安装步骤一致,升级前请先退出原有侬好客户端。

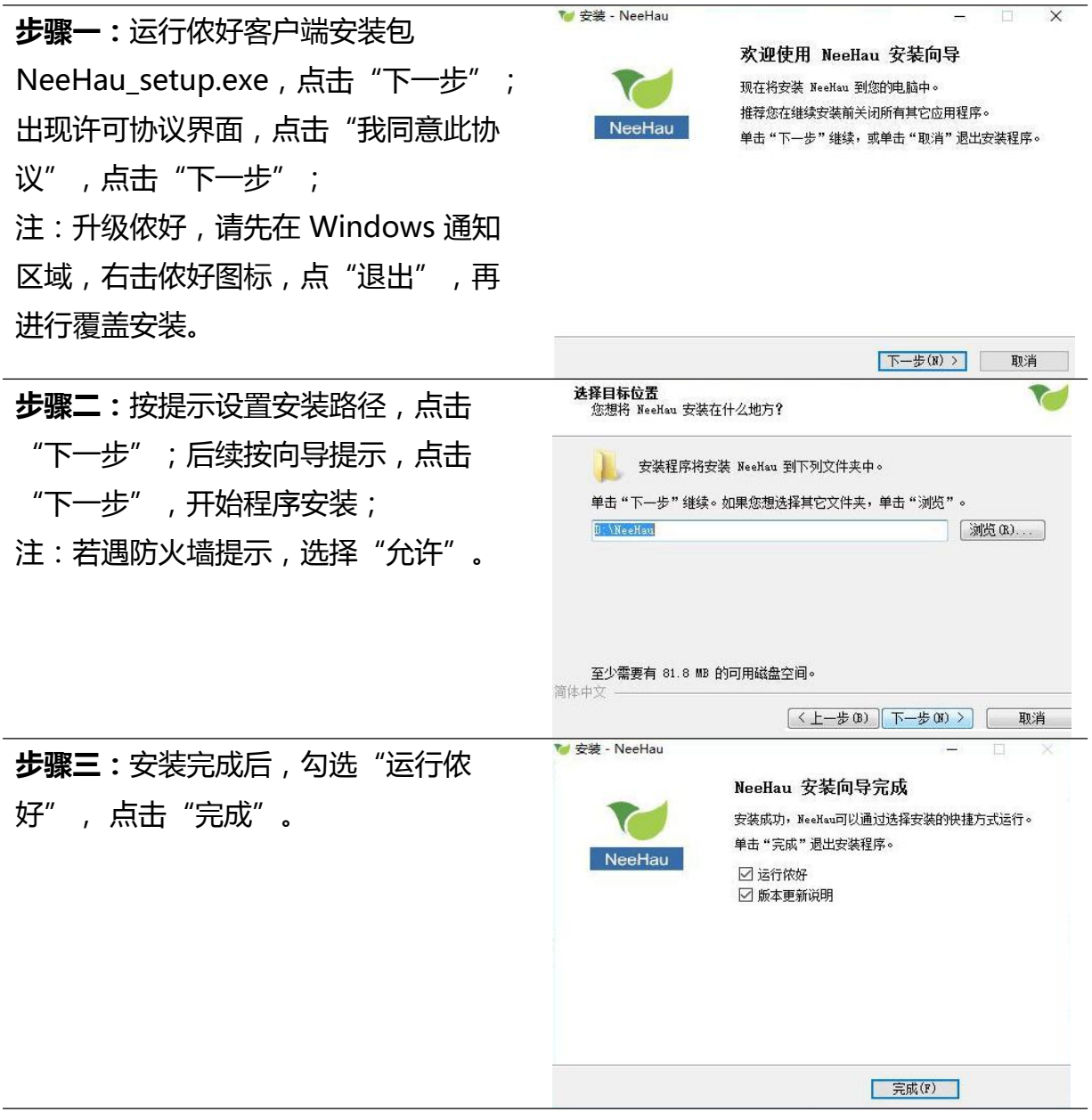

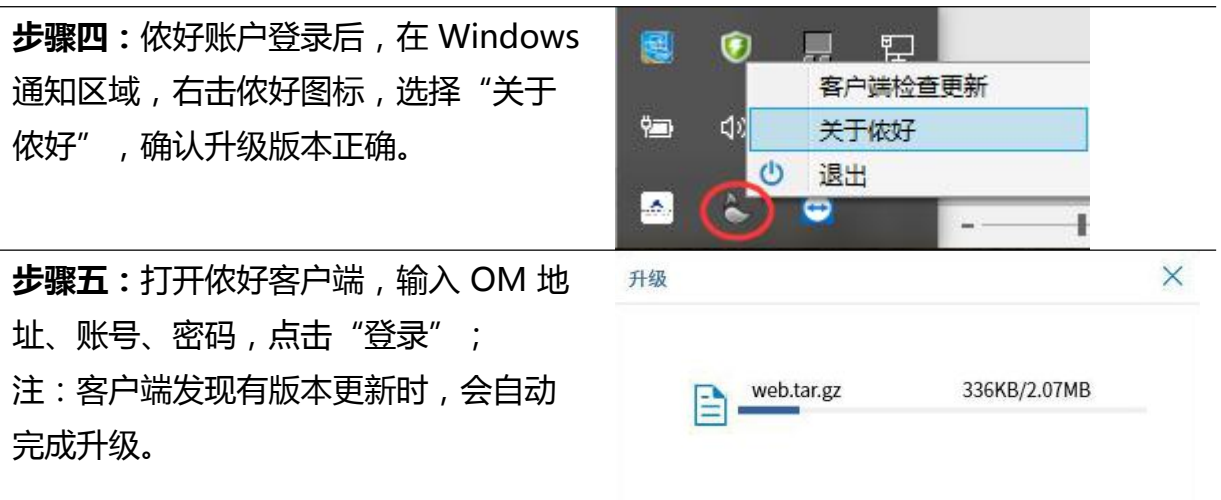